# Class 0x0D: Confidence regions

### What is a confidence region?

Given a parameter or parameters fit to data according to a model:

- The *confidence region* is an interval or area around the best fit point which has a certain probability of containing the true value, assuming the model is correct.
- The probability that the confidence region will include (or "cover") the true value is called the coverage. Different authors may also call it the coverage level or the confidence level or the confidence limit or simply CL.
- A confidence region in a single dimension is also called a confidence interval.
- A confidence region is determined from the data according to some procedure.

### Examples

Upper limit: "The hard disk failure rate is less than 0.01/year (95%CL)."

Lower limit: "The expected probability of failure is greater than 0.01/mission (95%CL)."

**Two-sided limit:** "The allowed  $1\sigma$  (3 $\sigma$ ) CL is  $\theta_{12} = 34.4 \pm 1.0 \begin{pmatrix} +3.2 \\ 2.0 \end{pmatrix}$  $-2.9$ │°.,

Multi-dimensional confidence region:

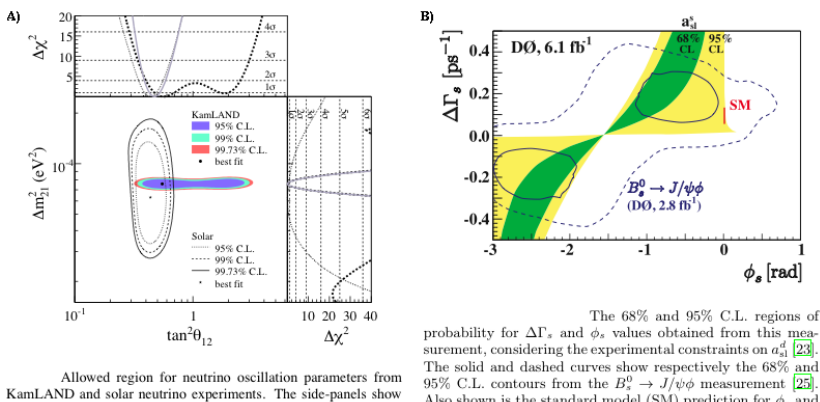

the  $\Delta \chi^2$ -profiles for KamLAND (dashed) and solar experiments (dotted) individually, as well as the combination of the two (solid).

probability for  $\Delta\Gamma_s$  and  $\phi_s$  values obtained from this measurement, considering the experimental constraints on  $a_{sl}^d$  [23] The solid and dashed curves show respectively the 68% and 95% C.L. contours from the  $B_s^0 \rightarrow J/\psi \phi$  measurement [25]. Also shown is the standard model (SM) prediction for  $\phi_s$  and  $\Delta \Gamma_s$ 

Figure 1: Two-parameter confidence regions for fitted parameters of neutrino oscillations (A) and CP violation (B), taken from [KamLAND2008] and [DZero2010], respectively.

# General features of confidence regions

- The endpoints of a confidence interval (or the boundaries of a region) are determined by data, and therefore are random variables.
- The p.d.f.s of the data in the model hypothesis together with the procedure used to choose the region determine the coverage level.
- In general, confidence regions for parameter(s)  $\theta$  are defined by

 $P(\theta \text{ in region}) \geq 1 - \alpha$ 

where  $1 - \alpha$  is the confidence level. [Larson]

- An okay procedure for can have a CL that depends on the true values of the unknown parameter(s) of the model, but still meets the inequality above. A very clever procedure can have a CL that is equal to  $1 - \alpha$ regardless of the true model parameter(s). One such procedure is due to Neyman, described in [PDG-Stat].
- There are shortcuts for gaussian statistics, and some texts only describe those, but I'll keep it more general.

### Desirable features

- A sensible confidence region should ...
	- contain the best fit point.
- generally have points inside more consistant the points outside.
- have a known coverage level.
- be consistent and efficient, contracting around the true value as more data is obtained.
- It's possible to come up with procedures that result in regions without these properties, but that is undesirable.
	- Trivial "stupid" example: transform the  $\chi^2$  of the data into a uniform random variable u. If it is less than 0.1, define an infinitely thin confidence region; otherwise, define the region to include all possible parameters. This is an interval, and it has 90% coverage -- but it's not the kind of 90% CL interval we're looking for.

### Illustration of confidence region coverage

Consider an estimator  $\hat{\theta}$  for some constant  $\theta$ . Suppose our model tells us that Consider an estimator  $\theta$  for some constant  $\theta$ . Suppose our model tells us the  $\hat{\theta}$  is a gaussian random variable with mean  $\theta$  and standard deviation  $\sqrt{\theta}$ .

What is the difference between the rms of the estimator and the region with 67% coverage?

(Draw picture.)

### Confidence intervals are not unique

The following intervals could all have the same coverage and contain the best fit:

- $\bullet -\infty < \theta < \theta_u$
- $\theta_1 \leq \theta \leq \theta_2$
- $\theta_l < \theta < \infty$

# How do we choose confidence intervals (Neyman construction)

(Following section 32.3.2.1 in [PDG-Stat].)

• Find intervals for each value of the parameter  $\theta$  such that

$$
P(\hat{\theta}_1 < \hat{\theta} < \hat{\theta}_2) = 1 - \alpha = \int_{\hat{\theta}_1}^{\hat{\theta}_2} f(\hat{\theta}; \theta) d\hat{\theta}.
$$

Here  $f(\hat{\theta};\theta)$  is the p.d.f. of the estimator  $\hat{\theta}$ .

- $\hat{\theta}_1$  and  $\hat{\theta}_2$  should depend on  $\theta$  monotonically. The functions are invertible:  $\hat{\theta} = \hat{\theta}_1(\theta)$  implies  $\theta_1 = \theta_1(\hat{\theta})$ .
- Then (see figure)

$$
1 - \alpha = P(\hat{\theta}_1 < \hat{\theta} < \hat{\theta}_2) = P(\theta_1(\hat{\theta}) < \hat{\theta} < \theta_2(\hat{\theta}))
$$

### Example 1: coin toss

Suppose we toss a coin  $N$  times. The coin may or may not be fair. We have an unknown probability p of the coin coming up heads,  $1 - p$  tails.

The maxmimum likelihood estimator for  $p$  is

$$
\hat{p} = \frac{k}{N},
$$

where  $k$  is the number of times the coin came up heads.

The probability distribution of  $k$  is known:

$$
P_k = \frac{N!}{k!(N-k)!}p^k(1-p)^{N-k}.
$$

### Example 1a: upper limit

We can find the sum

$$
P(k \le k_2) = \sum_{k=k_2}^{N} P_k(k).
$$

Use that to define the upper limit according to the Neyman procedure. (The lower limit of the interval is set to 0.)

(...picture...)

### Example 1b: lower limit

We can find the sum

$$
P(k \ge k_1) = \sum_{k=0}^{k_1} P_k(k).
$$

Use that to define the lower limit according to the Neyman procedure. (The lower limit of the interval is set to N.)

(...picture...)

#### Dangers of one-sided limits

Suppose our procedure (perhaps not consiously decided) were to report a "95% CL" upper limit for p if  $\hat{p}$  turned out very small, and a "95% CL" lower limit for p if the  $\hat{p}$  is near 1.

• E.g., if we got tails all N times, we'd report  $p < p_1$  at "95% CL", and do the opposite if we got heads all  $N$  times.

What's wrong with that? Suppose the coin is fair, and  $p = 0.5$  really.

- The 1-sided upper limit excludes this 5% of the time.
- The 1-sided lower limit excludes this 5% of the time.

10% of the time, we make report implying that the fair coin is unfair "with 95% CL".

### Example 1c: two-sided limit

One common approach: use  $P(k \ge k_1) = \alpha/2$  and  $P(k \le k_2) = \alpha/2$  to define the intervals.

The only problem is that sometimes this isn't possible. E.g., if we get tails all N times,  $k = 0$ , the probability at one end is constrained. Then we have to adjust somehow,

## The "unified" method (aka "Feldman-Cousins")

Very similar to the two-sided limit, except we pick the edges of the region to have a given log-likelihood. If the parameter space has a boundary, no problem, just adjust the log-likelihood level to encompass enough space.

In general, the p.d.f. of the log-likelihood is generated via MC for each parameter.

### Assignment

Read sections 32.3.2.1 and 32.3.2.2 in [PDG-Stat].

### Next Assignment

Build the  $90\%$ -CL and  $99\%$ -CL confidence regions for the same exponential  $+$ background of the assignment from class 11 (aka class 0x0B), with the restriction that the background parameter b must be in the range  $0 \leq b \leq 1$  and the mean  $\mu$  must be positive.

- $\bullet\,$  Note this is a good example of where the full Feldman-Cousin's treatment is usually necessary: non-Gaussian model, limits on parameters.
- $\bullet\,$  Just follow the Feldman-Cousins procedure.

<sup>[</sup>KamLAND2008] KamLAND Collaboration, "Precision Measurement of Neutrino Oscillation Parameters with KamLAND", Phys.Rev.Lett.100:221803,2008; [arXiv:0801.4589v3 \[hep-ex\].](http://arxiv.org/abs/0801.4589)

[DZero2010] D0 Collaboration, "Evidence for an anomalous like-sign dimuon charge asymmetry", Submitted to Phys. Rev. D, 2010; Fermilab-Pub-10/114- E; [arXiv:1005.2757v1 \[hep-ex\].](http://arxiv.org/abs/1005.2757)

[PDG-Stat] "Statistics", G. Cowan, in Review of Particle Physics, C. Amsler et al., PL B667, 1 (2008) and 2009 partial update for the 2010 edition ( <http://pdg.lbl.gov/2009/reviews/rpp2009-rev-statistics.pdf> ).